**AutoCAD Download (Updated 2022)**

## [Download](http://evacdir.com/degrasse.ZG93bmxvYWR8S3Y5TXpGMWRueDhNVFkxTlRRM09UZzRPWHg4TWpVNU1IeDhLRTBwSUZkdmNtUndjbVZ6Y3lCYldFMU1VbEJESUZZeUlGQkVSbDA?winds=/delaware/frisbees/QXV0b0NBRAQXV.resonsibility)

## **AutoCAD Crack [Latest] 2022**

AutoCAD is a versatile and highly accurate CAD software application that supports 2D and 3D drawing. It is available as a stand-alone software application, as a cloud-based platform, and in hybrid form as part of AutoCAD LT. AutoCAD LT is a free version of AutoCAD, which is used for simple design tasks and is ideal for beginners. The standard software product from Autodesk, the high-end AutoCAD LT is often available at discounted prices. AutoCAD was designed to be easy to use and requires no specialized training. The user interface and workflow were streamlined for ease of use and navigation through the application. The application supports multiple cursor types, giving the user various ways to move around the drawing. It has an easy-to-read and easy-to-follow user interface, and a large library of functions for a variety of tasks, including 2D and 3D drafting. For design work, AutoCAD supports a wide range of functionalities for creating technical drawings and designing architectural structures, as well as non-design work, such as 2D floor plans, advertising design, and art work. The user interface of AutoCAD is also useful for prototyping, where users can interact with the working drawing or the model itself through the application to test concepts. With some versions of AutoCAD, such prototypes can be created or revised at the touch of a button, and then exported as output. For more complex projects, a series of parametric design methods are available that are based on the idea that all design components can be derived from a single master or template. AutoCAD also allows users to edit previously existing drawings or models directly in the application. AutoCAD was released in the 1980s, when personal computers were not yet common, and the only way to edit drawings was through a peripheral, like a graphics terminal. In 1984, AutoCAD became the first application to include a small version of its own graphic hardware, allowing it to run faster than most other CAD programs. It has been cited by customers as being not only faster than similar CAD programs, but also easier to learn. Some users also find AutoCAD's appearance more modern and user-friendly. History AutoCAD's early history traces its roots to the program ICEMAN which started as an internal engineering program and was later commercialized by Verisar (now Autodesk). The first version of

## **AutoCAD Free License Key**

AS-Live If Autodesk Inventor software is used, the DWG import capability may be used to import files created by other CAD programs. Autodesk believes that most software developers can enhance AutoCAD functionality by using either the Visual LISP or AutoLISP APIs. This is accomplished by providing libraries containing the required Autodesk development tools and/or programming languages, as well as data access controls (DAC) which implement the Autodesk API on the non-Autodesk platform. Visual LISP is used for writing AutoCAD extensions, whereas AutoLISP is used to create interfaces to Autodesk's CAD systems. Performance problems In 1994, AutoCAD was slower than other programs such as AutoCAD LT. AutoCAD was often used in a series of three applications, each on a different workstation. Autodesk often fixed performance problems in AutoCAD by including software with earlier releases. However, this did not solve the problem of locking into a single platform and release model. The introduction of Office 2000 and the use of web browsers as main workstations was a major change in how AutoCAD was used, leading to much criticism and disappointed users. There was an attempt by the company to introduce an interface based on the web browser, the Web-Based Application Architecture (WBAA), but was cancelled. In 2002, AutoCAD was the only major CAD program without an option to work offline. This would not be resolved until the release of AutoCAD 2004, two years later. However, once again, this change did not include all platforms. AutoCAD for iPad was released at the same time as the

offline option for AutoCAD, but still would not be available on all platforms. In 2004, Autodesk introduced a new programming language called AutoLISP, which was based on LISP. In 2005, Autodesk released AutoCAD 2008, which introduced a new programming language called VB6, and a new design platform called Smart Web Design, which enabled objects on the web to be displayed in AutoCAD. With the release of AutoCAD 2008, the programs were released as a single, unified release model, which did not include all platforms. In 2007, Autodesk launched a beta of their architectural design program, AutoCAD Architecture, which supports the use of webbased, browser-based, and mobile a1d647c40b

Open Autocad. On the menu, go to : Tools > Options > Options > General, set the value of autocadPIDKey to your copy of autocadPIDKey (file.exe) in the textbox. Click OK. Press 'F5' to relaunch Autocad. You should now see an autocadPIDKey message to add your key to the bootloader. If this is not found, right-click the application icon and select "Autocad.exe Properties" -> General Tab -> "Configuration" -> "Check C:\autocadPIDKey.txt" if the value is not already there. See also Autocad References Category:Autodesk[Postoperative colonic fistula]. Two hundred and thirty-two patients underwent surgery for colonic fistula in the Istituto Nacional de Gastroenterología between 1983 and 1986. There were five cases of anastomotic fistula, two of them following emergency surgery and three after elective surgery. The anastomosis had been interrupted for rectal prolapse in one case and in the other two for anastomotic perforation. In the third case, there had been a previous resection and there was a fistula at the site of the anastomosis. This third patient had also had surgery for a rectal tumor and received postoperative radiation therapy. The fourth patient had had rectal prolapse resection with simultaneous intersphincteric coloproctectomy and had had an anastomosis interrupted for sepsis. The fifth patient had a total colectomy and end-to-end anastomosis with Hartmann's pouch for sigmoid colon cancer. These five patients did not have a perioperative period without signs of distension or dyspnea. They had been treated with different therapeutic modalities: antibiotic treatment alone (two cases), antibiotic and suture treatment (two cases) and intersphincteric coloproctectomy (one case). Three of the five patients had a second exploratory laparotomy, the fistula was identified and closed with a single large perforation of the peritoneum over the ileocolic junction. The fourth patient had postoperative complications, a severe occlusive syndrome and a perforation of the anterior rectal wall. This patient was managed by intersphinct

Rapidly send and incorporate feedback into your designs. Import feedback from printed paper or PDFs and add changes to your drawings automatically, without additional drawing steps. (video: 1:15 min.) Compound Handle: Add multiple handles to a single object, combine shapes, cut objects, and extrude from multiple points, resulting in complex objects that can be edited from any of their handles. Add multiple handles to a single object, combine shapes, cut objects, and extrude from multiple points, resulting in complex objects that can be edited from any of their handles. Create Parallelogram: Create an arbitrary parallelogram using three control points, with one control point in the center of the parallelogram. Create an arbitrary parallelogram using three control points, with one control point in the center of the parallelogram. Guided 2D: Create 2D or 3D objects using predefined shapes, annotate them, and delete them. Create 2D or 3D objects using predefined shapes, annotate them, and delete them. Reorder Guides: Create custom guides by modifying any drawing properties of existing guides. Create custom guides by modifying any drawing properties of existing guides. Chain Drawing: Draw a chain of objects, links that connect in the direction of their arrow. Draw a chain of objects, links that connect in the direction of their arrow. Smart Rotation: Ensure that the rotation of objects aligns with the rotation of a desired origin, such as a 3D world origin. Ensure that the rotation of objects aligns with the rotation of a desired origin, such as a 3D world origin. Customize Working Spaces: A working space is the region on the computer display where you view, work, and edit drawings. You can customize the working spaces to meet your needs. A working space is the region on the computer display where you view, work, and edit drawings. You can customize the working spaces to meet your needs. Arc (45): Drawing objects on a sphere with rotation will result in circular arcs, instead of elliptical arcs. Drawing objects on a sphere with rotation will result in circular arcs, instead of elliptical arcs. Arc (270): Draw circular arcs on a sphere. Draw circular arcs on a sphere. ARx: A collection of settings that enables you to interact with drawing and annotation elements by manipulating them

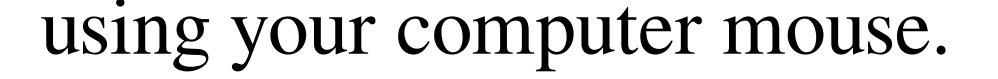

**System Requirements:**

Windows OS: Windows 8, 8.1, 10. Mac OS: Mac OS X El Capitan 10.11, 10.12, 10.13 Linux: Ubuntu 12.04, 12.10, 13.04, 13.10, 14.04, 14.10 Android: Android 2.2 and above Google Chrome: Version 31 and above Chromebook: Must be able to run the Native Messaging Extension to use Chrome